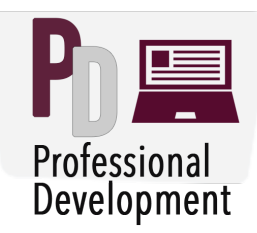

## **Online Certificate Course: Media Project Presentation List**

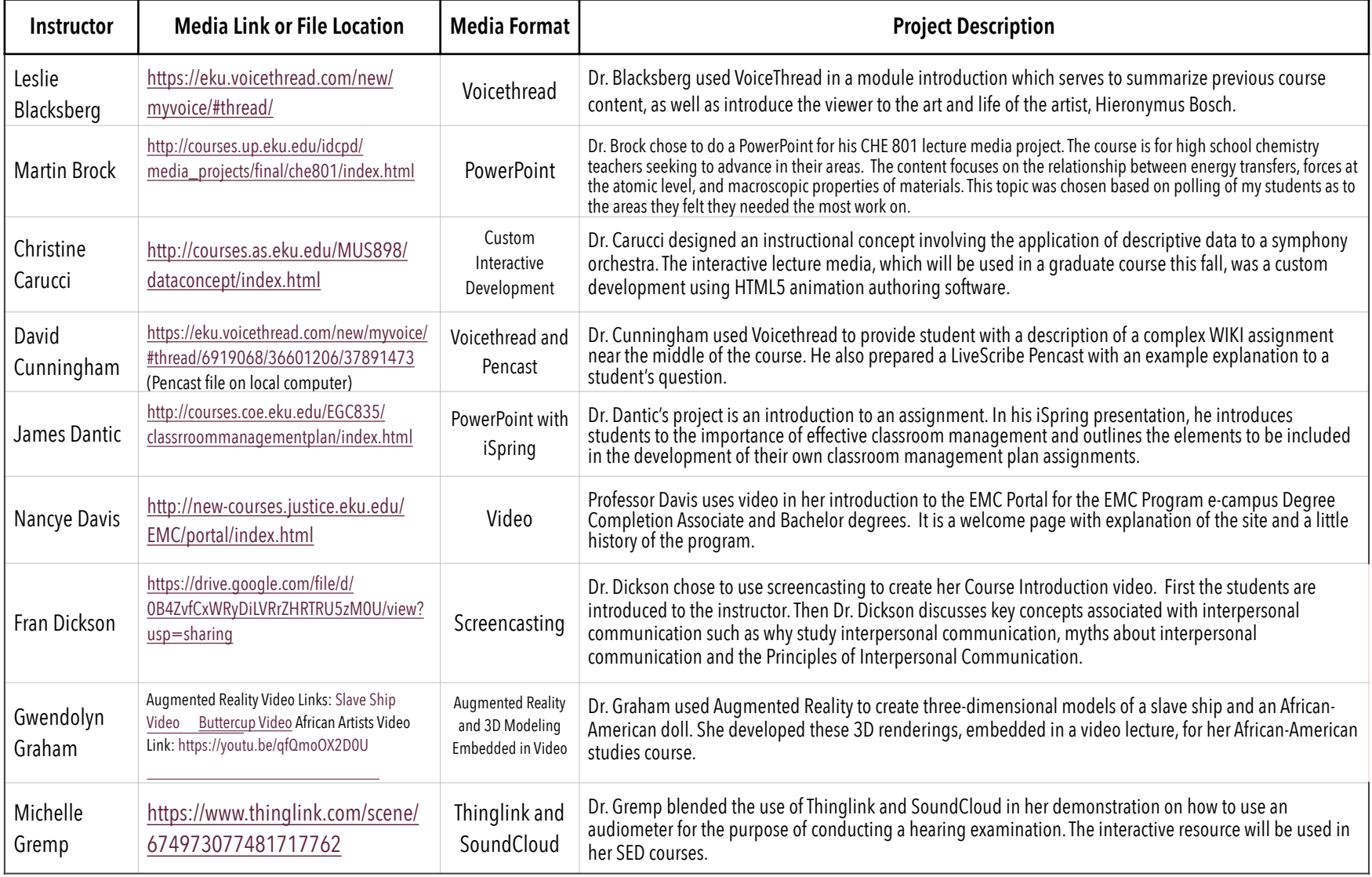

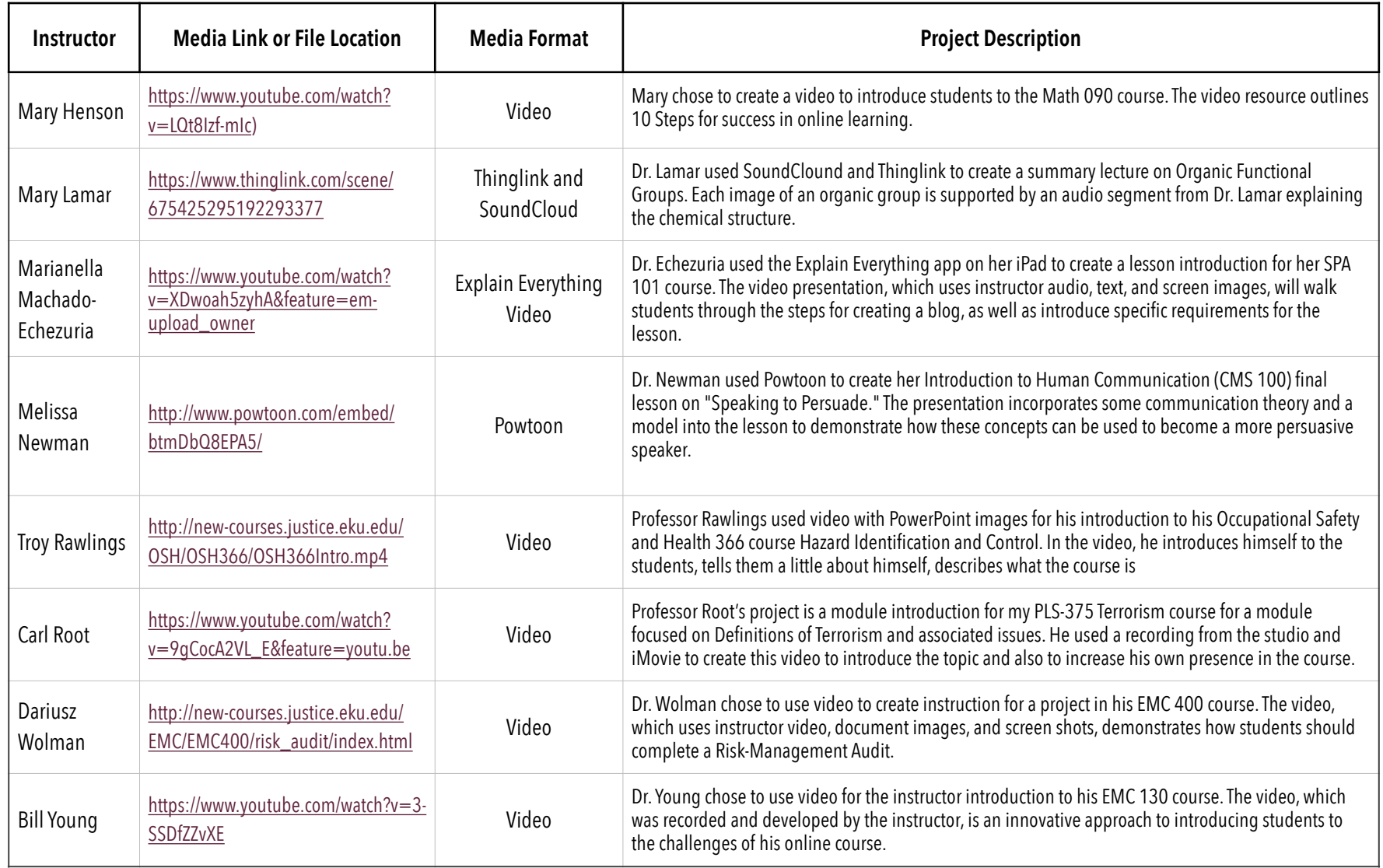